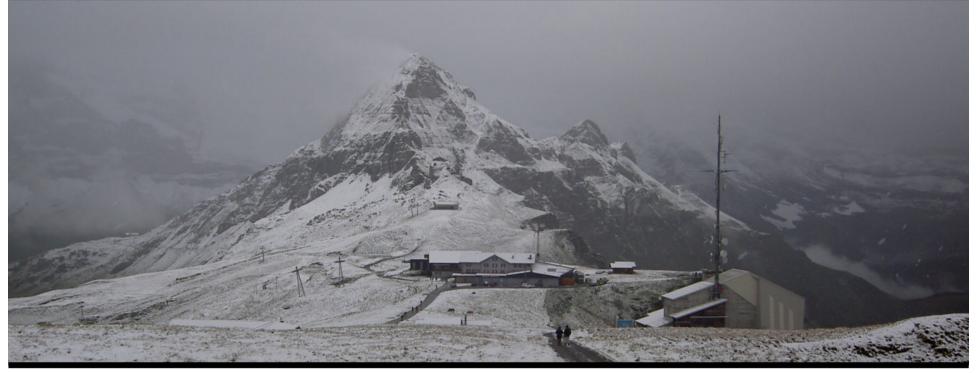

#### Jonathan Worthington UKUUG Spring 2007 Conference

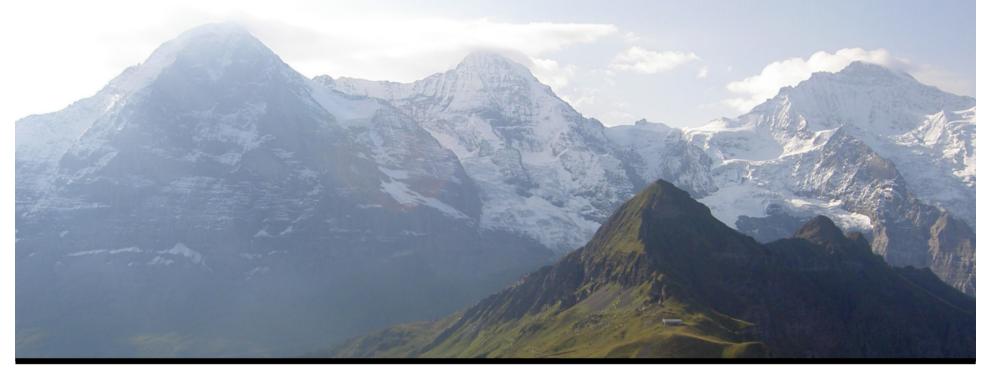

#### Jonathan Worthington UKUUG Spring 2007 Conference

## **Overview**

- •Yesterday: the Perl 6 language
- •Today:
  - •What is Perl 6?
  - Perl 6 implementations
  - •Perl 5 to Perl 6 migration
  - •Modules in Perl 6
  - •CPAN6

## What is Perl 6?

- Perl 5 = implementation + test suite
  - There was no official language specification
  - Only the one implementation
- Perl 6 = specification + test suite
  - Language specification (informal)
  - Test suite
  - Many implementations possible

# Implementations

## <u>Pugs</u>

- Started out as an implementation of Perl 6 in Haskell
- Provides fast feedback to the language designers
- Provides a Perl 6 implementation for people to play with
- Being used to develop and run the Perl
   6 test suite

## <u>Pugs</u>

- Pugs has spawned many interesting side-projects
  - Compiling Perl 6 down to JavaScript
     => run in the browser
  - •6 on 5 => Run Perl 6 on Perl 5
  - Various Perl 5 modules that provide Perl 6 semantics
  - •v6 Perl 6 in Perl 5

- A project to implement a virtual machine for dynamic languages
  - Similar to the JVM and the .NET CLR
  - However, these VMs focussed on static languages
- Started at the same time as the Perl 6 specification
- Separation of runtime and language

## Parrot

- Designed to run more than just Perl 6
- Today implementations are underway for...
  - •Tcl
  - •PHP
  - Ruby
  - Python
  - •Many more...

## Parrot

- •Aims to run Perl 6 programs fast!
  - Compile Perl 6 to bytecode => don't have to parse the source every time
  - •JIT compiler => potential for high performance code (close to C)
- So hopefully, less Perl extensions need to be written in C to get performance
- •Written in Perl = no C to compile ③

- Lower memory footprint
  - Bytecode files are mmap'd on platforms that support it
  - Just one copy of a bytecode file in memory, shared by Parrot instances
- So even if the compiler is implemented in Perl 6 and compiled to Parrot bytecode, it's still shared

- Native Calling Interface
  - •You can write Parrot programs that call into C libraries
  - Pure Parrot bytecode no C compiler needed
- Further decreases the number of C extensions needed in Parrot and thus Perl 6

- Parrot is written in C
  - A C compiler is available on pretty much any platform => portability
- Take advantage of platform specific performance advantages when available, but with a fallback
  - •JIT is highly CPU specific => fallback to interpreter still reasonably fast

## **The Standard Grammar**

- Grammar = formal definition of the syntax of a language
- The Perl 6 standard grammar is nearly complete
  - Being defined in the Perl 6 grammar language itself!
- Pugs and Parrot implementations will both use it to parse Perl 6 soon

## What I Expect You'll Be Deploying

- No official implementation, just an official specification, test suite and grammar
- However, the Parrot implementation is what you will most likely be deploying
  - Performance
  - Portability

# Migration

## **The Problems**

- Perl 6 is not source-code backward compatible to Perl 5
  - A program that is valid Perl 5 <u>usually</u> won't be valid Perl 6
- Massive deployed base of Perl 5 code that needs to keep running
  - Including CPAN
- •Need to gradually introduce Perl 6

## **Using Perl 5 Modules In Perl 6**

•You can use Perl 5 modules in Perl 6

```
use per15:DBI;
use per15:My::Fave::Module;
```

- Means that the current CPAN remains usable in Perl 6
- You can start introducing Perl 6 into a Perl 5 environment for new things, without having to re-write everything

## **Using Perl 5 Modules In Perl 6**

- •This is implemented in Pugs today
- Note that it requires embedding a Perl
   5 interpreter
- Bridge between them maps Perl 5 objects into Perl 6 space and vice versa.

## The Perl 5 to Perl 6 Source Translator

- The current Perl 5 parser is the only thing that can really parse Perl 5
- Modified to optionally keep hold of all the things it used to throw away – comments, POD, etc.
- Generates an XML representation of a Perl 5 program – enough to reproduce the original program with comments, etc.

## The Perl 5 to Perl 6 Source Translator

- For testing purposes, a printer was implemented to turn this XML back into Perl 5
- •Now we can translate Perl 5 to Perl 5 ③
- This is being modified to generate Perl
   6 instead
  - Was worked on as a Google Summer of Code project

## **Recognizing Perl 5**

- The Perl executable needs some way of knowing if it's being fed Perl 5 or Perl
   6
- Every Perl 5 module starts with a package directive

package My::Business::Logic;

 This isn't valid Perl 6 syntax => module identified as Perl 5; similarly, module and class are not valid in Perl 5

# Module Naming

## Long Module Names

- Every Perl 6 module and class that is placed on CPAN or into some other archive will be required to declare its long name
- Includes the name itself and...
  - A version number
  - A URI identifying the publishing author or authority

### **Declaring Long Module Names**

#### •Examples

# Full syntax: specify as adverbs
class My::Thing:ver<2.5.2>:auth<CPAN:FRED>;
class Cat:ver<1.0.2>:auth<mailto:c@tz.com>;

# The shorter but equivalent syntax class My::Thing:<2.5.2 CPAN:FRED>; class Cat:<1.0.2 mailto:c@tz.com>;

•Within the class itself, the short name is declared as an alias to the long name

## **Using Modules**

• If you do not care what version or author, a straightforward use works

use My::Thing; use My::Thing:ver(Any):auth(Any); # Same

 Alternatively, can require a particular version, or at least a certain version, or that its from a particular author(ity)

use My::Thing:ver<2.5.2>; # Only 2.5.2 use My::Thing:ver(1.5..\*); # 1.5 or later use My::Thing:auth<CPAN:FRED>; # by FRED

### **Advantages**

- The long names of the modules are what they are stored under
- Multiple versions of modules from different authorities can co-exist on a single Perl installation
- Ideally, modules would not change their interface in later versions – but they do!
- •Now there's a better way to deal with it

## **CPAN6**

## Why CPAN6?

- CPAN has served us <u>very</u> well for ten years and will continue to do so for years to come
- •Perl 6 and Parrot bring new needs
  - May have modules in many languages on CPAN, not just Perl 6
  - Need to keep older versions around, plus versions by different authors

## Why CPAN6?

- Enterprises have their needs too
  - Want to know releases of key modules are trusted, signed off and so on
  - May want to run their own internal archive of modules that integrates well with the module installation tools

## Why CPAN6?

- •Want to improve a few other things
  - Allow multiple authors per module that can make releases, not just one as is possible now
  - Be able to see the consequences of a module installation better before doing it (what dependencies will it install, how much disk space will it take, and so on)

### **Releases And Archives**

- A release is some piece of software or information that is to be distributed; it's made up of multiple related files
- •An archive contains a set of releases
- Archives may have their own "constitution", governing who can make releases, namespace rules and so on
- Can create your own archives

## **Three Parts**

- CPAN6 = set of concepts and ideas for distribution of archives
- Pause6 = management of archives, allowing people to add releases, handling trust issues and so on
- CPAN6.pm = a search and installation tool
- •Pause6 and CPAN6.pm replaceable

## <u>Trust</u>

- Today: username/password authentication, then you can make a release
- In the future: releases can be signed, perhaps by multiple people
- Archive constitution may require a certain number of signatures on a release before it is trusted

## <u>Status</u>

- •A great deal of the design work is done
- Implementation of both Pause6 and CPAN6.pm are underway, but there's nothing to play with yet
- A lot depends on the community accepting it
- Get the latest news http://www.cpan6.org/

## Summary

## Don't panic!

- Perl 6 is coming, both in terms of specification and implementation
- Migration issues are being considered and taken seriously
  - Already can use Perl 5 modules from Perl 6, source translator underway
- Module management and installation should be getting less painful

# Thank you!

## **Questions?**